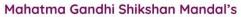

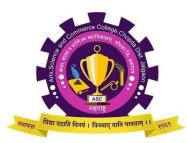

### ARTS, SCIENCE AND COMMERCE COLLEGE

Chopda Dist.Jalgaon, P.B.No.14, Pin - 425107

Affiliated to Kavayitri Bahinabai Chaudhari North Maharashtra University, Jalgaon

NAAC Re-Accredited 'B' Grade

Dr. D. A. Suryawanshi Principal

🔀 mgtsm\_asc@yahoo.com

(02586) 220140 / 222240, 220174 (R), 220984 (Fax)

www.mgsmasc.ac.in

## Library

1. Name of the Event : Online National Webinar Web based electronics

resources and Reference Management Tools

**2.** Date of the Event :19 Oct. 2020

**3.** Total number of Participants : 130 Online with the platform of Zoom

**4.** Name of the Coordinator : Dr. V. R. Kamble

5. Report of the event :

Title: One day National Webinar on "Web based electronics resources and Reference Management Tools"

**Participant's Profile:** A total of 130 delegates from entire the India especially Majority participate belong to Maharashtra. All the participate are researcher, Teachers, library professional and those who are working in the research field.

Description about the Program: On the inaugural function, Dr. P.P.Mahulikar, Pro-Vice-chancellor of Kavyatri Bahinabai Chaudhari North Maharashtra University, Jalgaon (Maharashtra) participated as Chief Guest. In his Chief Guest address, he emphasized the citation style you choose will largely be dictated by the discipline in which you're writing, and for most assignments your instructor will assign a style to you. However, as you progress through your academic career, you may find more flexibility in choosing a style that works for you. It's always best to check with your instructor and colleagues as to what style is appropriate. If you have flexibility, use the guide below to help you decide. Dr. D.A.Suryawanshi Principal Arts, Science and Commerce College Chopda presided over the function. He spoke on the topic of Research Methodology? Research methodology is the specific procedures or techniques used to identify, select, process, and analyze information about a topic. In a **research** paper, the **methodology** section allows the reader to critically evaluate a study's overall validity and reliability. Dr. Shalini R.Lihitkar Associate Professor, Rashtrasant Tukdoji Maharaj Nagpur University, Nagpur (Maharashtra) participated as a Resource Person and she deliver speech on Reference management software, citation management software, or bibliographic management software is software for scholars and authors to use for recording and utilising bibliographic citations (references) as well as managing project references either as a company or an individual. Once a citation has been recorded, it can be used time and again in generating bibliographies, such as lists of references in scholarly books, articles and essays. The development of reference management packages has been driven by the rapid expansion of scientific literature and Zotero Reference Management Tool. How to proper citation in your theses and which are the suitable methods for inserting citations. Dr. A.N.Chikate spoke on the role of electronics resources in research. Mr.V.R.Kamble Librarian and Coordinator of workshop spoke vote of thanks.

#### 7. Photographs of the Events

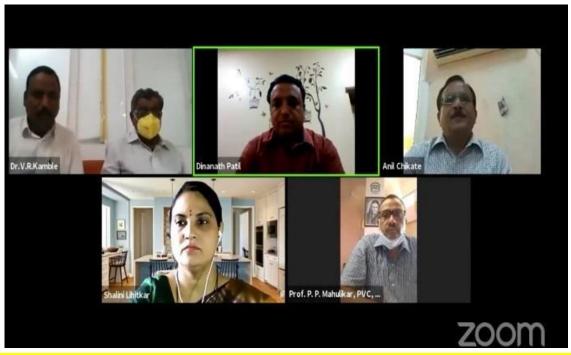

Hon'ble Prof. P.P. Mahulikar (Pro. Vice Chancellor KBC NMU Jalgaon) officially inaugurating the workshop Date: 19/10/2020

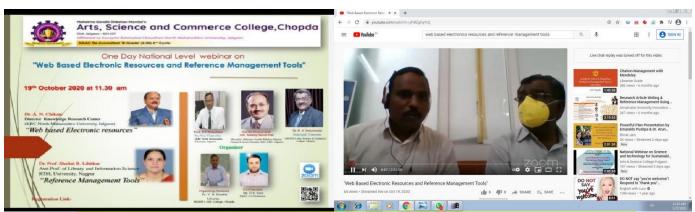

Brochure if the Webinar

Hon'ble Principal Addressing the Audience during his presidential speech

Link of Video recording on YouTube:

https://www.youtube.com/watch?v=jPr8ZgFqYrQ

## 7. Photographs of the Events

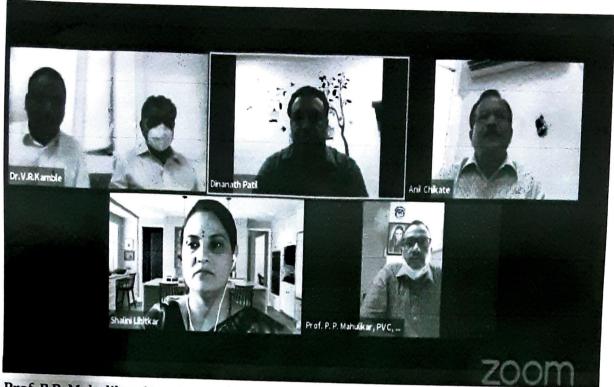

Hon'ble Prof. P.P. Mahulikar (Pro. Vice Chancellor KBC NMU Jalgaon) officially inaugurating the workshop Date: 19/10/2020

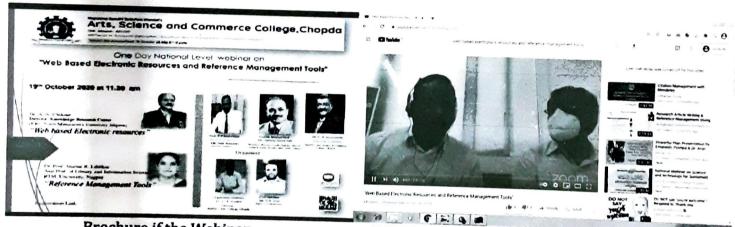

Brochure if the Webinar

Hon'ble Principal Addressing the Audience during his presidential speech

Link of Video recording on YouTube:

https://www.youtube.com/watch?v=jPr8ZgFqYrQ

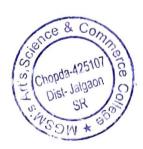

PRIMCIPAL

Mahatma Gandhi Shikshan Mandal's

Art's, Science & Commerce College,
Ciropda Tal-Chopda Dist-Jalgaon(M.S.)

#### **News Cuttings**

**समारोप** • चोपडा येथील कला, शास्त्र व वाणिज्य महाविद्यालयातील ग्रंथालय विभागाने केले होते आयोजन

# । संशोधन साधनांवर चर्चा

प्रतिनिधी । चोपडा

येथील महात्मा गांधी शिक्षण मंडळ संचलित कला. शास्त्र व वाणिज्य महाविद्यालयातील गंथालय विभागातर्फे 'वेब बेसड इलेक्ट्रोनिक रिसोर्स आणि रेफरन्स साधने' या विषयावर १९ रोजी ऑनलाइन एक दिवसीय राष्ट्रीय वेबिनार आयोजित केला होता.

कार्यक्रमाचे उद्घाटन कुलगुरू डॉ. पी. पी. माहलीकर यांनी केले. प्रास्ताविक ग्रंथपाल डॉ. व्ही. आर. कांबळे यांनी केले. या राष्ट्रीय वेबिनारसाठी नागपूर येथील प्रा. डॉ. शालिनी लिहितकर या रिसोर्स पर्सन म्हणून लाभल्या, त्यांनी संदर्भ देण्यासाठी आज्ञावली म्हणून झोटेरो कसा वापर करावा, याविषयी

माहिती दिली. त्या म्हणाल्या की, झोटेरो ऑनलाइन आजावली वापरून प्रत्येक संशोधक आपले संशोधन दर्जेदार करू शकतो. मात्र, विषयांच्या विवेचनासाठी वापरायची साधने, तंत्र नोंदीसाठी आवश्यक ठरतातच, असे नाही. विषयाच्या विवेचनात येणारी 'अवतरणे' यांना जे संदर्भ दिले जातात, ते पुस्तकात वा लेखात तळाशी किंवा प्रकरणाच्या शेवटी वा टिपांच्या शेवटी दिले जातात. परंतु, संदर्भ देण्याच्या विविध पद्धती अस्तिवात असून झोटेरो या आज्ञावलीचा वापर करून संशोधक संशोधन उच्च दर्जाचे करू शकतो. दुसरे रिसोर्स पर्सन म्हणून विद्यापीठातील ज्ञानस्त्रोत केंद्राचे संचालक डॉ. ए. एन, चिकटे लाभले, त्यांनी विविध

ओपन संसाधनाचे महत्व सांगून विविध वेबसाइटचा कसा वापर करावा, या संदर्भात माहिती दिली. यांचा होता चर्चेत सहभाग

या राष्ट्रीय वेबिनारमध्ये जवळपास १४० ग्रंथपाल, संशोधक व शैक्षणिक क्षेत्रात काम करणाऱ्या व्यक्तींनी सहभाग घेतला होता. या प्रसंगी उपप्राचार्य प्रा.डॉ. ए. एल. चौधरी, डॉ. व्ही. टी. पाटील, उपप्राचार्य एन. एस. कोल्हे, डॉ. के. एन. सोनवणे व रजिस्ट्रार डी. एम. पाटील आदी उपस्थित होते. सूत्रसंचालन प्रा. दीनानाथ पाटील यांनी केले. डॉ. प्रदीपकुमार घंटे यांनी परिचय करून दिला. कार्यक्रमास तांत्रिक सहाय्य डॉ. राहल देशमुख यांचे लाभले. ग्रंथपाल डॉ. व्ही. आर. कांबळे यांनी आभार मानले.

कोरोनामुळे बदलले मानवाचे जीवन ...

प्राचार्य डॉ. डी. ए. सूर्यवंशी म्हणाले कि, सध्या कोरोनामुळे संपूर्ण मानवाचे जीवन बदलले आहे. त्याला शिक्षण क्षेत्र ही अपवाद नसन मोठ्या प्रमाणावर ऑनलाइन शिक्षण दिले जाते व संदर्भ साधने सद्धा घरी बसून वापरता येतात, याचे सर्व श्रेय इंटरनेट या महाजालाला जाते. एवढे सर्व साधने उपलब्ध असन त्यांची प्रबंधात संदर्भ देण्यासाठी हा विषय संशोधक, ग्रंथपाल व शैक्षणिक क्षेत्रात काम करणाऱ्या प्रत्येक व्यक्तीस वेबिनार उपयुक्त ठरेल, असे ते म्हणाले.

गणवनेची मोठी परंपरा कलगरू डॉ. माहुलीकर म्हणाले की, चोपडा संग्रह, कात्रणे, वस्तुसंग्रहालये, महाविद्यालयाला गुणवत्तेची मोठी परंपरा आहे. या माध्यमातून संशोधकांना प्रबंधात संदर्भ घेण्यास मोठी मदत होणार आहे. संगणकीय साधने तसेच डी. प्रबंधात कसा वापर करावा, हे

साधने दप्तरखाने पी. स्तभांचे वृत्तांत, छायाचित्रांचा व्यक्तिगत संग्रह आदी साधनांचाही लेखकाला संशोधन करताना वापर करावा लागतो. परंतु या सर्व संदर्भ साधनांचा आपल्या पीएच. अभिलेखागारातील ही गरजेचे असल्याचे ते म्हणाले.

Punya Nag.23.10.20

# कला, शास्त्र व वाणिज्य महाविद्यालयात राष्ट्रीय वेबिनार

सत्रासेन, ता. चोपडा ः येथील महात्मा गांधी शिक्षण मंडळ संचलित कला, शास्त्र व वाणिज्य महाविद्यालयातील ग्रंथालय विभागातर्फे 'वेब बेसड इलेक्ट्रोनिक रिसोर्स आणि रेफरन्स साधने' या विषयावर दि.१९.१०.२०२० रोजी ऑनलाइन पद्धतीने एक दिवसीय राष्ट्रीय बेबिनार आयोजित करण्यात आला.

प्रास्ताविक ग्रंथपाल डॉ.व्ही. आर.कांबळे यांनी विषयाचे महत्व विषद केले व कार्यक्रमाचे उद्घाटन प्र.कुलगुरू डॉ.पी.पी.माहुलीकर यांनी केले. उद्घाटनपर भाषणात ते म्हणाले की, चोपडा महाविद्यालयाला गणवत्तेची खप मोठी परंपरा आहे. व तसेच त्यांनी या विषयाच्या माध्यमातुन संशोधकांना आपल्या प्रबंधात संदर्भ देण्यास मोठया प्रमाणावर मदत होणार आहे असे सांगितले. यानंतर प्राचार्य

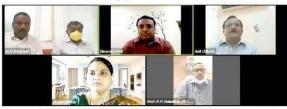

डी.ए.सूर्यवंशी यांनी उद्घाटनपर कार्यक्रमाचे अध्यक्ष म्हणून भूमिका पार पाडली.

या राष्टीय वेबिनारसाठी राष्ट्रसंत तुकडोजी महाराज नागपर विद्यापीठातील ग्रंथालय व माहितीशास्त्र विभागातील असो.प्रोफेसर डॉ.शालिनी लिहितकर या रिसोर्स पर्सन म्हणन लाभल्या. त्यांनी संदर्भ देण्यासाठी आज्ञावली म्हणून झोटेरो कसा वापर करावा हे सविस्तर माहिती दिली.

१४० ग्रंथपाल, संशोधक, व शैक्षणिक क्षेत्रात काम करणाऱ्या व्यक्तींनी सहभाग घेतला. महात्मा गांधी शिक्षण मंडळाचे

अध्यक्ष- ॲड.संदीप पाटील. उपाध्यक्ष- आशा पाटील, सचिव डॉ. स्मिता पाटील व सर्व पदाधिकारी यांनी शभेच्छा दिल्या. उपप्राचार्य प्रो. डॉ.ए.एल.चौधरी, डॉ.व्ही.टी.पाटील, उपप्राचार्य एन.एस.कोल्हे, डॉ.के.एन. सोनावणे व रजिस्ट्रार डी.एम.पाटील उपस्थित होते. सहा.प्रा. दिनानाथ पाटील यांनी सूत्रसंचालन केले, डॉ.प्रदीपकुमार घंटे यांनी रिसोर्स पर्सन यांचा परिचय करून दिला, कार्यक्रमासाठी तांत्रिक सहाय्य डॉ. राहल के.देशमुख उस्मानाबाद यांचे लाभले व आभारप्रदर्शन ग्रंथपाल डॉ.व्ही.आर.कांबळे यांनी मानले.